#### **Paragrafo 1 – I sistemi di numerazione**

#### **Introduzione**

L'uomo fin dalle origini ha avvertito la necessità di contare. Per far ciò utilizzava gli strumenti che aveva a disposizione come: mani, pietre o bastoncini. Infatti, la ragione per cui l'uomo conta in base dieci deriva dal fatto che le nostre mani hanno dieci dita. Si ha notizia di popolazioni che contavano in base cinque (probabilmente perché si accontentavano delle dita di una sola mano) e di altre che contavano in base venti come i Maya con il loro sistema numerico vigesimale*.* 

Con questa premessa ho voluto solo sottolineare che di sistemi di numerazione ce ne sono tanti. Il nostro obiettivo sarà quello di studiare il sistema di numerazione da noi adottato: il sistema decimale per mettere in risalto le sue proprietà per poi applicarle al sistema di numerazione usato dai computer che è il sistema binario e alle sue varianti: ottale ed esadecimale.

#### **Sistema di numerazione decimale**

Consideriamo il seguente numero decimale "8328". Esso rappresenta 8 migliaia, 3 centinaia, 2 decine e 8 unità: quindi quello che notiamo è che la **posizione** delle cifre ad indicarci il loro valore. Infatti, ad es. le due cifre 8 in testa e in coda al numero "8328" assumono un valore diverso ovvero un peso diverso in base alla posizione che occupano, come è mostrato scomponendo il numero "8328" nelle potenze di 10 seguente:

(1) 
$$
8328 = 8 * (0^3) + 3 * (0^2) + 2 * (0^3) + 8 * (0^0) = 8000 + 300 + 20 + 8
$$
  
pesi

quindi il peso associato alle due cifre 8 quale è? Il peso associato alla cifra 8 più a sinistra è  $10^3$ quello invece associato alla cifra 8 più a destra è 10<sup>0</sup> quindi il peso cosa è?

Definite le posizione come in figura, il peso nel sistema di numerazione decimale, quindi, non è altro che una potenza del 10 ovvero, più precisamente, 10 elevato alla posizione occupata dalla cifra.

Per tale motivo, possiamo affermare che il sistema decimale è un **sistema di numerazione "posizionale" o pesato**.

#### **La base di un sistema di numerazione**

- Se un numero decimale è esprimibile usando le cifre dell'alfabeto {0, 1, 2, 3, 4, 5, 6, 7, 8 e 9} che sono 10, si dice che è in base 10.
- Se un numero binario è esprimibile usando le cifre dell'alfabeto {0, 1} che sono 2 si dice che è in base 2.
- Se un numero ottale è esprimibile usando le cifre dell'alfabeto {0,1,2,3,4,5,6 e 7} che sono 8 si dice che è in base 8.
- Se un numero esadecimale è esprimibile usando le 16 cifre dell'alfabeto {0,1,2,3,4,5,6 e 7, 8, 9, A, B, C, D, E e F} che sono 16 si dice che è in base 16.

In generale, quindi che cosa è la base B di un sistema di numerazione?

La base di un sistema di numerazione è la quantità di cifre distinte in cui un numero può essere espresso, ovvero, più precisamente, un numero in base B può essere espresso usando al più B cifre distinte.

### **Problema**

- Se A1 = {0, 1, 2, 3, 4, 5, 6, 7, 8 e 9} è l'alfabeto decimale;
- Se A2 = {0,1 ,2 ,3 ,4 ,5 , 6 e 7} è l'alfabeto ottale
- Se A3 = {0,1,2,3,4,5,6 e 7, 8, 9, A, B, C, D, E e F} è l'alfabeto esadecimale
- $-$  Se A4 = {0, 1}

Il numero 1007 poiché è composto da cifre che appartengono a tutti gli alfabeti A1, A2 e A3 in quale base è espresso?

**Osservazione** Poiché il numero 1007 non appartiene ad  $A4 \rightarrow$  sicuramente non è un numero binario, ma come si fa a sapere se è un numero ottale, decimale o esadecimale?

A tal fine, bisogna usare una convenzione, cioè un accordo. La convenzione più comune consiste nel aggiungere al numero<sup>1</sup> una coppia di parentesi tonde e un:

- un pedice 16 (o h o 0x) se il numero è espresso in base esadecimale

- un pedice 10 se il numero è espresso in base decimale

- un pedice 8 se il numero è espresso in base ottale

- un pedice 2 se il numero è espresso in base binaria

Adottando questa convenzione non c'è più motivo di ambiguità. Per questo motivo potremmo avere:

- un numero  $(1001)$ <sub>8</sub> in base 8

- un numero  $(1001)_{10}$  in base 10

- un numero  $(1001)_{16}$  in base 2

E' bene notare che è necessario d'ora in poi specificare sempre il pedice perché i numeri che useremo in seguito oltre alla base 10 potranno essere espressi anche nelle altre tre basi definite:2, 8 e 16. Quando un numero non specifica alcuna base, è solitamente da intendersi come un numero decimale.

## **Forma polinomia di un numero intero in base B**

La (1) precedente si può generalizzare nel seguente modo:

(2) 8328=  $8 * B^3 + 3 * B^2 + 2 * B^2 + 8 * B^0$  con B=10  $3 \t 2 \t 1 \t 0 \t \epsilon$  posizione

che si definisce **forma polinomia o metodo polinomiale** di un numero intero in base B e consiste nell'esprimere (rappresentare) un numero intero sottoforma di somma di potenze che hanno per base, la base B del numero.

La forma polinomia ci tornerà utile più avanti quando spiegheremo le conversioni di base.

## **Convenzioni valide in qualunque sistema di numerazione**

- la cifra più a sinistra in qualunque sistema di numerazione è quella che esprime il valore maggiore, detta perciò la **cifra più significativa** (nell'esempio la cifra più significativa è l'8 più a sinistra che rappresenta le migliaia);

- la cifra più a destra in qualunque sistema di numerazione è quella che esprime il valore minore, detta perciò la **cifra meno significativa** (nell'esempio la cifra meno significativa è l'8 più a destra che rappresenta le unità).

# - **la cifra meno significativa si trova in posizione 0 e ha peso uguale a B<sup>0</sup>**

## **Il sistema di numerazione binario: a che serve studiarlo?**

 $\overline{a}$ 

Il sistema di numerazione binario è l'alfabeto usato dagli elaboratori per rappresentare tutte le informazioni al suo interno. Per quale motivo si è scelto il sistema binario?

- chi ha il compito di progettare un computer deve, tramite segnali elettronici, solo rappresentare le due cifre 0 e 1: esse, infatti, sono associate rispettivamente al non passaggio di corrente e al passaggio di corrente ovvero ai due stati di un dispositivo fisico: accesso e spento.

<sup>&</sup>lt;sup>1</sup> Facendo l'esempio di  $x^2$ <sub>3</sub> ricordare che il numero 2 si definisce apice e il numero 3 si definisce pedice.

Anche gli altri due sistemi ottale e esadecimale sono molto diffusi, e ciò si deve al fatto che i tre sistemi di numerazione: binario, ottale ed esadecimale sono fondamentalmente omogenei tra loro, infatti, sia l'ottale sia l'esadecimale hanno basi che sono potenze della base binaria  $8 = 2^3$  e  $16 = 2^4$ e quindi esse sono usate per "compattare" la rappresentazione dei numeri binari (per approfondimenti vedi paragrafo 1.7).

### **Problema**

Noto il numero 5 in base 10 quanto esso varrà in base 2? Ovvero in simboli:  $(5)_{10} \rightarrow (?)_2$ 

Quello che sappiamo fin qui è solo che un numero binario è costituito solo dalle cifre 0 e 1, ma non sappiamo come calcolarlo.

### **Conversione di base di un numero**

Noto un numero e nota la base di partenza B<sub>1</sub> in cui il numero è rappresentato calcolare il numero in una nuova base di arrivo  $B_2$  va sotto il nome di conversione (o passaggio) di base del numero.

Noi studieremo in che modo è possibile convertire un numero binario, ottale o esadecimale in un numero decimale e viceversa ovvero in modo schematico:

**1**) caso: numero intero binario ( $B_1=2$ ), ottale ( $B_1=8$ ), esadecimale ( $B_1=16$ )  $\rightarrow$  in numero decimale ( $B_2=10$ )

**2**) caso: numero decimale  $(B_1=10) \rightarrow$  numero intero binario  $(B_1=2)$ , ottale  $(B_1=8)$ , esadecimale  $(B_2=16)$ 

## **1) caso - Conversione da un numero intero<sup>2</sup> in base B a un numero intero decimale**

Ma come si fa a convertire un valore da una base all'altra?

Per quanto riguarda la conversione da una base B alla base 10, si utilizza la forma polinomia*,* che tiene conto del valore posizionale delle potenze della base. Ne abbiamo visto un esempio poc'anzi, quando abbiamo esplicitato il numero 8328 nelle potenze della base B con B=10, ma per chiarirci meglio le idee procediamo con alcuni esempi pratici.

**1.a) da un intero in base**  $B_1 = 2$  **(binario) ad un intero in base**  $B_2 = 10$  **(decimale), ad es. per** convertire il numero 100112 occorre rappresentarlo nella forma polinomia con base B=2 ovvero nella seguente:

$$
100112 = 1 * 24 + 0 * 23 + 0 * 22 + 1 * 21 + 1 * 20 = 16 + 0 + 0 + 2 + 1 = 1910
$$

## **Esercizi<sup>3</sup>**

 $\ddot{\phantom{a}}$ 

Convertire in base 10 i seguenti numeri in base 2:

 $10_2$ ,  $11_2$ ,  $100_2$ ,  $101_2$ ,  $110_2$ ,  $111_2$ ,  $1000_2$ ,  $1001_2$ ,  $1010_2$ ,  $1101_2$ ,  $1110_2$ ,  $1111_2$ ,  $10000_2$  e  $10001<sub>2</sub>$ 

**1.b) da un intero in base B<sub>1</sub>=8 (ottale) ad un intero in base B<sub>2</sub>=10 (decimale)**, ad es. per convertire il numero  $451_8$  occorre rappresentarlo nella forma polinomia con base B=8 ovvero nella seguente:

$$
4518 = 4 * 82 + 5 * 81 + 1 * 80 = 256 + 40 + 1 = 29710
$$

**1.c) da un intero in base B1=16 (esadecimale) ad un numero in base B2=10 (decimale)**, ad es. per convertire in decimale il numero 20A716 occorre rappresentarlo nella forma polinomia con base B=16 ovvero nella seguente:

<sup>&</sup>lt;sup>2</sup> I numeri interi sono tutti quelli ∈  $\mathcal N$  ovvero i numeri: 0, 1, 2, 3, 4, ecc.

<sup>&</sup>lt;sup>3</sup> Affinché tutti capiscano, anche gli alunni un po' distratti, come deve essere applicata la forma polinomia su definita è utile fare alcuni esercizi aggiuntivi di conversione da binario a decimale. Per altri casi, cioè da base ottale e esadecimale a base decimale poi si può procedere spediti visto che si applica lo stesso metodo di conversione.

**20A7**<sub>16</sub> =  $2 * 16^3 + 0 * 16^2 + 10 * 16^1 + 7 * 16^0 = 8192 + 0 + 160 + 7 = 8359_{10}$ 

## **2) caso - Conversione di un numero intero decimale in un numero intero binario, ottale o esadecimale**

Per la conversione da numero in base 10 a numero in base di arrivo  $B_2$  si utilizza invece un **metodo detto delle divisioni successive.** Esso è costituito dai seguenti 5 passi:

- 1) Si divide il numero di partenza per la base di arrivo  $B_2$  e si appunta semplicemente il resto. Tale resto sarà la cifra meno significativa del numero in base B2.
- $(2)$  Si divide il quoziente del passo 1) per la base di arrivo  $B_2$  e si appunta ancora il resto. Tale resto sarà la cifra successiva del numero in base  $B_2$ .
- 3) Per tutte le altre cifre da calcolare, il procedimento è il medesimo e la conversione termina quando si ottiene una divisione con quoziente pari a 0. In corrispondenza di tale ultima divisione si ottiene la cifra più significativa del numero in base  $B_2$ .
- 4) Infine, la lettura dei resti appuntati nei passi precedenti deve avvenire nell'ordine inverso a quello con il quale sono stati calcolati (seguire il verso della freccia).
- 5) Tradurre lo schema a scalino del metodo delle divisioni successive nello schema più compatto.<sup>4</sup>

Gli esempi che seguono, a cominciare dal caso dei numeri binari, mostrano come le cose sono molto più semplici da fare in pratica che da spiegare.

#### **Richiamo di come si effettua una divisione a una cifra di un numero intero**

Supponiamo che dobbiamo dividere il numero 51 per 2.

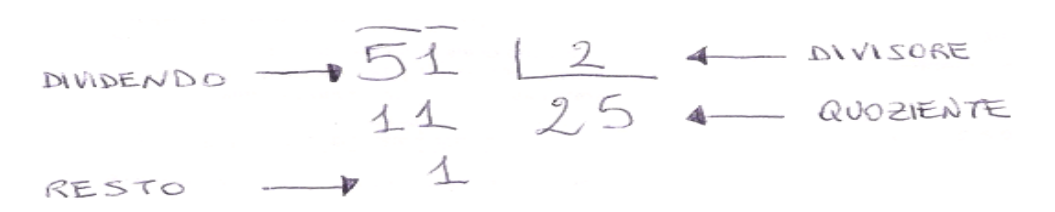

Noi, in mancanza di calcolatrice, siamo abituati a fare le divisioni come suddetto.<sup>5</sup>

### **2.a)** da un intero in base  $B_1 = 10$  ad un intero in base  $B_2 = 2$  (binario)

Che significa divisioni successive? Significa calcolare le divisioni una di seguito all'altra spostandosi verso destra per mettere in risalto i resti.

# **Esempio 1** -  $(51)_{10}$   $\rightarrow$   $( ? )_2$

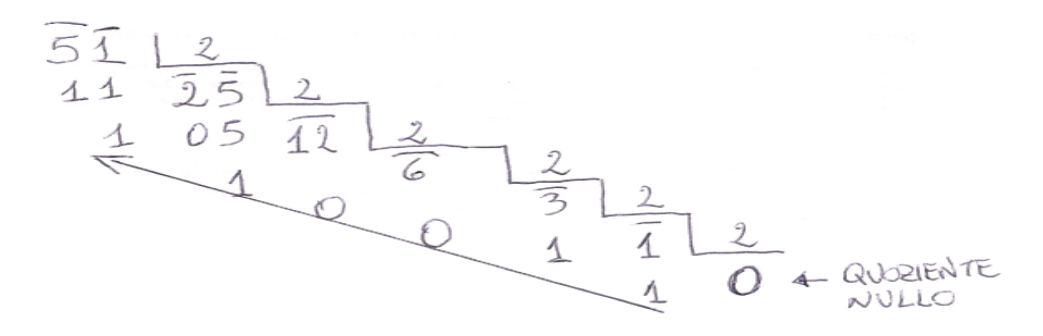

 4 Nota al prof.: il passo 5 non è obbligatorio ma se gli alunni lo imparono è meglio perché permette di correggere gli eventuali errori più velocemente.

<sup>5</sup> Nota al prof: Dire agli alunni che chi non si ricorda proprio come si fanno le divisioni può usare la calcolatrice ove per calcolare il resto di un dividendo per un divisore (la base di arrivo B2) deve usare la formula seguente: resto = dividendo - (divisore\*parte intera del quoziente). Ad es. il resto  $1 = 51-(2*25)$ .

### **Spiegazione metodo delle divisioni successive passo dopo passo**

- Si divide 51 per 2 e si appunta il resto 1, come cifra meno significativa.
- Si divide il quoziente 25 per 2 e si appunta il resto 1.
- Si divide il quoziente 12 per 2 e si appunta il resto 0.
- Si divide 6 per 2 e si appunta il resto 0.
- Si divide 3 per 2 e si appunta il resto pari a l.
- Si divide 1 per 2 e si ottiene il quoziente 0 e quindi il procedimento termina e si appunta il resto 1 che dunque diventa la cifra più significativa.

Ora riportiamo i quozienti e i resti calcolati nello **schema di divisione successive più compatto** seguente:

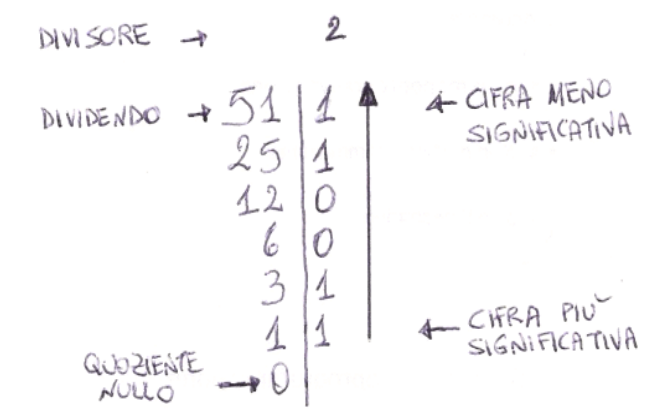

A questo punto letto i resti delle divisioni nell'ordine inverso si ottiene che:  $51_{10} = 110011_2$ 

# **Esempio 2** -  $(25)_{10}$   $\rightarrow$   $( ? )_2$

Applichiamo il metodo delle divisioni successive, usando direttamente lo schema più compatto:<sup>6</sup>

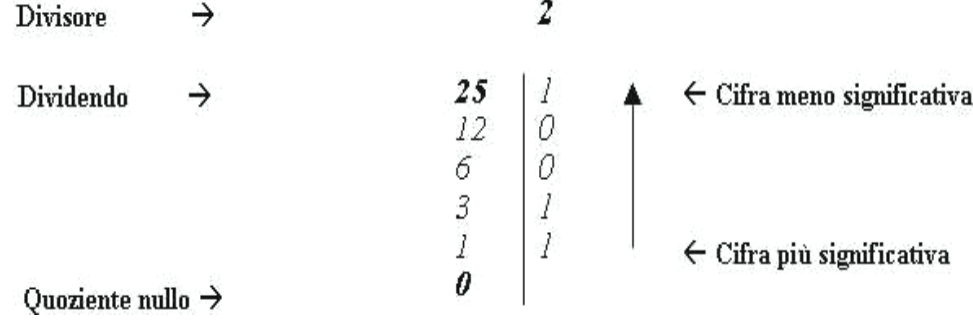

Per cui, letto i resti delle divisioni nell'ordine inverso si ottiene che:  $25_{10} = 11001_2$ 

### **2.b)** da un intero in base  $B_1 = 10$  ad un intero in base  $B_2 = 8$  (ottale)

# $(1423)_{10} \rightarrow (?)_8$

Per convertire in ottale, ad es. il numero  $1423_{10}$ , bisogna riapplicare il metodo delle divisioni successive ma considerando la base B=8.

 6 Nota al prof.: io per comodità di scrittura ho tralasciato lo schema a scalino delle divisioni successive, ma nella lezione conviene farlo per ripetere con l'esempio 2 lo stesso procedimento seguito nell'esempio 1. Lo stesso discorso vale per gli esempi fatti partendo da altre basi: ottale ed esadecimale.

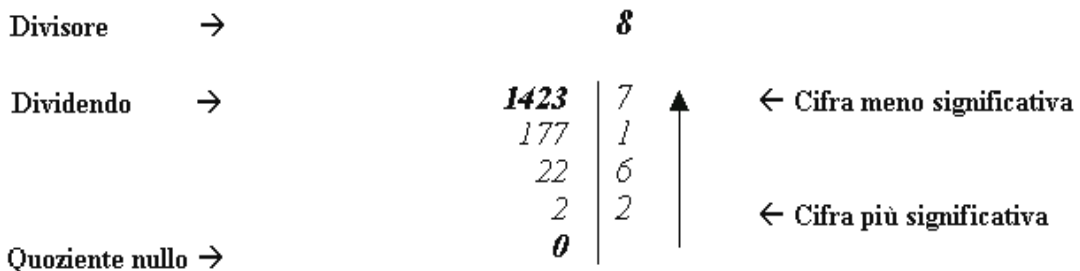

Naturalmente, poiché in questo caso la base è 8, si tratta di dividere ripetutamente il numero per 8. Poi, come nel caso precedente, basta leggere nell'ordine inverso i resti appuntati e si ricavano le cifre del corrispondente valore ottale. Alla fine del procedimento si ottiene:  $1423_{10} = 2617_8$ 

Si può verificare che il numero  $2617<sub>8</sub>$  è effettivamente il corrispondente ottale del numero decimale 1423?

La risposta è si applicando la forma polinomia suddetta al numero ottale  $2617_8$  ovvero nel seguente modo:

 $2617_8 = 2 * 8^3 + 6 * 8^2 + 1 * 8^1 + 7 * 8^0 = 2 * (2^3)^3 + 6 * (2^3)^2 + 8 + 7 = 1024 + 384 + 15 = 1423_{10}$ 

# Altro esempio:  $(678)_{10}$   $\rightarrow$  (?)<sub>8</sub>

Per convertire in ottale, ad es. il numero 678<sub>10</sub>, bisogna riapplicare il metodo delle divisioni successive ma considerando la base B=8. Il procedimento da seguire è analogo al precedente ed è sintetizzato dallo schema compatto seguente:

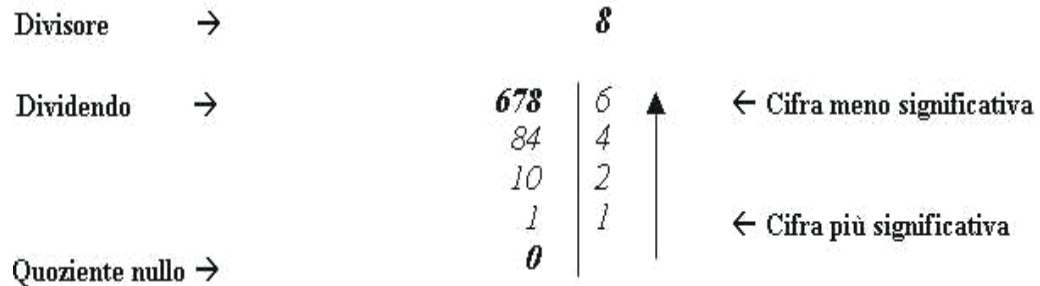

Analogamente, anche qui, si può verificare che il numero  $1246_8$  è effettivamente il corrispondente ottale del numero decimale 67810? La risposta è ancora si.

## **Esercizio (per casa)**

Verificare che il numero  $1246_8$  sia effettivamente il corrispondente ottale del numero decimale  $678_{10}$  applicando la forma polinomia suddetta al numero ottale  $1246_8$ 

## **2.c**) da un intero in base  $B_1 = 10$  (decimale) ad un intero in base  $B_2 = 16$ **(esadecimale)**

# $(12879)_{10} \rightarrow ( ?)_{16}$

Per convertire in esadecimale, ad es. il numero 12879<sub>10</sub>, bisogna riapplicare ancora una volta il metodo delle divisioni successive ma considerando la base B=16. Il procedimento da seguire è analogo al precedente ed è sintetizzato dallo schema seguente:

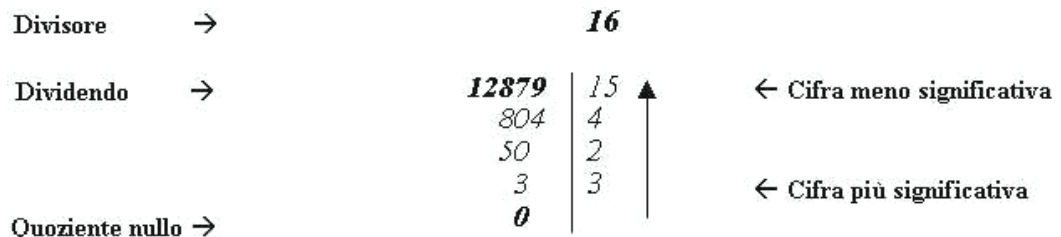

Ricordando che le cifre 10, 11, 12, 13, 14 e 15 nel sistema esadecimale sono rappresentate dalla prime sei lettere dell'alfabeto seguiteti: A, B, C, D, E e F, quindi:

 $12879_{10} = 324F_{16}$ 

Analogamente, anche qui, si può verificare che il numero  $324F_{16}$  sia effettivamente il corrispondente esadecimale del numero decimale 12879 applicando la forma polinomia suddetta al numero esadecimale  $325F_{16}$ 

#### **Esercizio (per casa)**

Verificare che il numero  $325F_{16}$  sia effettivamente il corrispondente esadecimale del numero decimale  $12879_{10}$  applicando la forma polinomia suddetta al numero esadecimale  $325F_{16}$ .

# Altro esempio:  $(49994)_{10} \rightarrow ( ?)_{16}$

Per convertire in esadecimale, ad es. il numero  $49994_{10}$ , bisogna riapplicare il metodo delle divisioni successive ma considerando la base B=16. Il procedimento da seguire è analogo al precedente ed è sintetizzato dallo schema compatto seguente<sup>7</sup>:

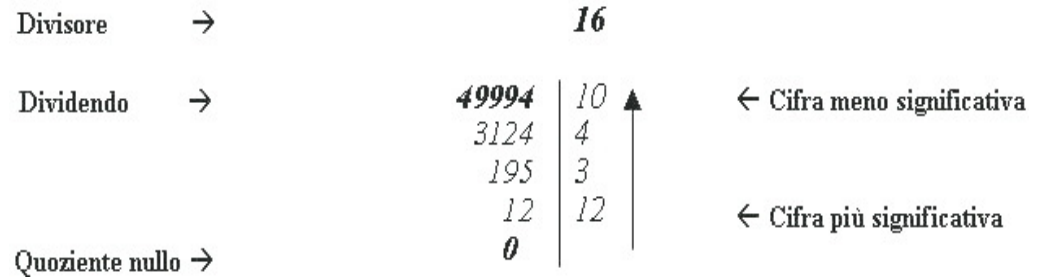

quindi:

$$
49994_{10} = C34A_{16}
$$

Analogamente, anche qui, si può verificare che il numero C34A16 sia effettivamente il corrispondente esadecimale del numero decimale 49994 applicando la forma polinomia suddetta al numero esadecimale  $C34A_{16}$ 

#### **Esercizio**

 $\overline{a}$ 

Verificare che il numero  $C34A_{16}$  sia effettivamente il corrispondente esadecimale del numero decimale 49994 $_{10}$  applicando la forma polinomia suddetta al numero esadecimale C34 $A_{16}$ .

Verifichiamolo assieme:

<sup>&</sup>lt;sup>7</sup> Nota al prof. vista la grandezza del numero 49994<sub>10</sub> e la difficoltà di divederlo velocemente per 16 conviene prima di arrivare allo schema di figura applicare lo schema classico delle divisioni successive "a gradino" calcolando il quoziente delle divisioni di 49994 per 16, poi di 3124 per 16, poi di 195 per 16 e infine di 12 per 16, passo dopo passo.

$$
C34A_{16} = 12*(2^{4})^{3} + 3*(2^{4})^{2} + 4*(2^{4})^{1} + 10*(2^{4})^{0} = 13*2^{12} + 3*2^{8} + 2^{2}*2^{4} + 10 =
$$
  
= 12\*4\*1024 + 3\*256 + 64 + 10 = 12\*4096 + 768 + 74 = 49152 + 842 = 49994<sub>10</sub>

### **Esercizi**

**Convertire in base 16 i seguenti numeri decimali:** 

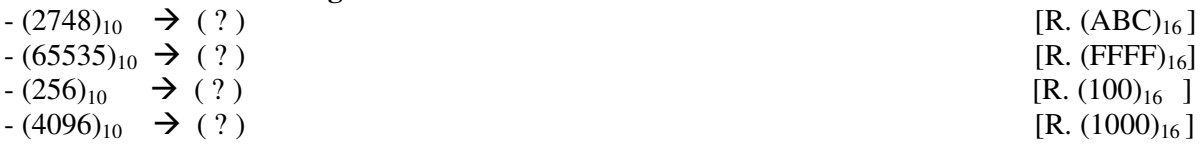

Fin qui abbiamo studiati i seguenti casi:

1) caso: numero intero binario (B<sub>1</sub>=2), ottale (B<sub>1</sub>=8), esadecimale (B<sub>1</sub>=16)  $\rightarrow$  in numero **decimale (B2=10)** 

2) caso: numero decimale  $(B_1=10)$   $\rightarrow$  numero intero binario  $(B_1=2)$ , ottale  $(B_1=8)$ , **esadecimale (B2=16) (\*)** 

**A**desso, guardando la (\*), rimangono da studiare i casi rimanenti seguenti:

**3**) caso: numero intero ottale (B<sub>1</sub>=8), intero esadecimale (B<sub>1</sub>=16)  $\rightarrow$  binario (B<sub>2</sub>=2)

**4) caso:** numero intero binario ( $B_1=2$ )  $\rightarrow$  numero intero ottale ( $B_2=8$ ), esadecimale ( $B_2=16$ )

I casi 3) e 4) vanno sotto il nome di conversioni tra le altre basi.

# **3.a**) da un intero in base  $B_1 = 8$  (ottale)  $\rightarrow$  a un intero in base  $B_2 = 2$  (binario)

Nel caso della rappresentazione ottale, si può stabilire una corrispondenza tra cifre ottali e gruppi di tre cifre binarie dette **terne binarie**, come mostra la tabella seguente:

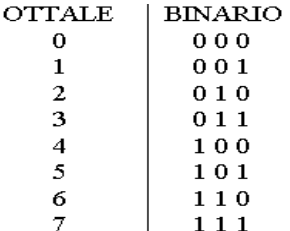

In base alla tabella suddetta, per convertire un numero ottale in binario è sufficiente convertire ognuna delle cifre che lo compongono in terne binarie.

**Esempio:** 

Il numero ottale  $352_8$ :

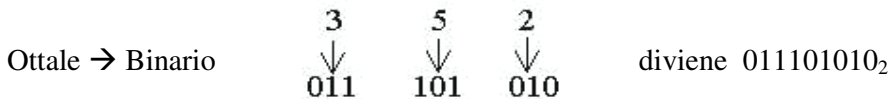

o più semplicemente 111010102 poiché, come accade nei numeri decimali, anche nel sistema di numerazione binario possiamo trascurare gli zeri iniziali, perché non hanno significato.

# **3.b**) da un intero in base  $B_1 = 16$  (esadecimale)  $\rightarrow$  a un intero in base  $B_2 = 2$  (binario)

Nel caso della rappresentazione esadecimale, invece, si può stabilire una corrispondenza tra cifre esadecimali gruppi di quattro cifre binarie, dette **quaterne binarie**, come mostra la tabella seguente:

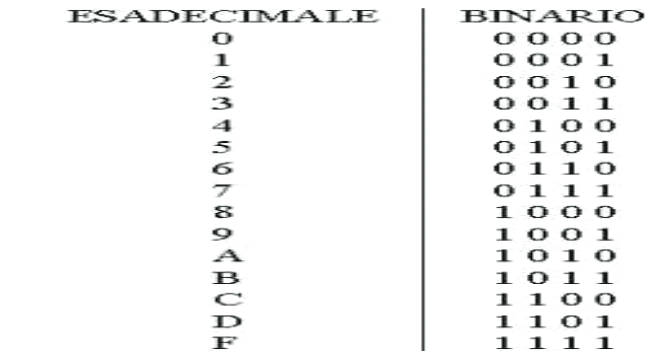

In base alla tabella suddetta, per convertire un numero esadecimale in binario è sufficiente convertire ognuna delle cifre che lo compongono in quaterne binarie, secondo le corrispondenze mostrate nella tabella.

#### **Esempio**

Il numero esadecimale  $2A09_{16}$ :

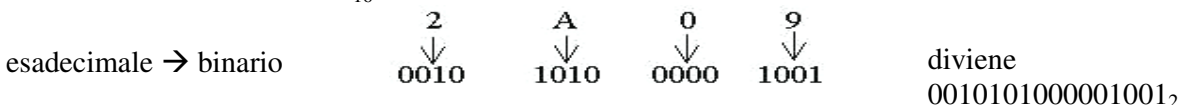

o più semplicemente 101010000010012 poiché, anche qui possiamo trascurare gli zeri iniziali, perché non hanno significato.

# **4.a)** da un intero in base  $B_1 = 2$  (binario)  $\rightarrow$  a un intero in base  $B_2 = 8$  (ottale)

Per convertire un numero intero binario in un numero intero ottale occorre raggruppare le cifre binarie a tre a tre, partendo dalle meno significative.

### **Esempio**

Il numero binario:  $1101110_2 = 1.101.110_2$ .

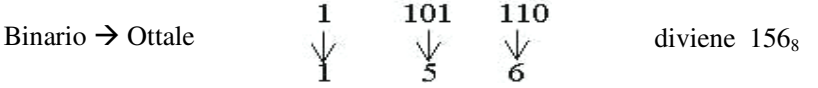

# **4.b)** da un intero in base  $B_1 = 2$  (binario)  $\rightarrow$  a un intero in base  $B_2 = 16$  (esadecimale)

Per convertire un numero intero binario in un numero intero esadecimale occorre raggruppare le cifre binarie a quattro a quattro, partendo dalle meno significative.

#### **Esempio**

Il numero binario: 0111111100001001<sub>2</sub> = 111.1111.0000. 1001<sub>2</sub>.

Binario  $\rightarrow$  Esadecimale 7 F 0 9

diviene 7F09<sub>16</sub>

## **Schema riassuntivo da ricordare per gli esercizi**

1) caso:  $B_1=2$ ,  $B_1=8$ ,  $B_1=16 \rightarrow B_2=10$  **B2=10 (metodo della forma polinomia con potenze della base di partenza B1)** 

2) caso:  $B_1=10 \rightarrow B_2=2, B_2=8, B_2=16$  **B2=2, B2=8, B2=16 (metodo delle divisioni successive con divisore la base di arrivo B2)**  3) caso:  $B_1 = 8$ ,  $B_1 = 16 \rightarrow B_2 = 2$  **(tabella con terne binarie (B<sub>1</sub>=8) o con quaterne binarie (B<sub>1</sub>=16) )** 4) caso:  $B_1=2 \rightarrow B_2=8$ ,  $B_2=16$  **B2=8, B2=16 (raggruppamento a partire dalla cifra meno significativa con terne binarie (B2=8) o con quaterne binarie (B2=16))** 

**Esercizi di fine corso sui sistemi di numerazione e conversione di base** 

**1 -** Esprimere i numeri decimali seguenti:

345; 12; 34; 124; 465; 4377; 1789

prima in base 2 poi in base 16 e, infine, trasformare il risultato ottenuto in base 10.

( Esempio di svolgimento:

 $345_{10}$   $\rightarrow$  divisioni successive per 2  $\rightarrow$  101011001<sub>2</sub>  $\rightarrow$  raggruppamento a gruppi di 4 cifre  $\rightarrow$ 1.0101.1001<sub>2</sub>  $\rightarrow$  159<sub>16</sub>  $\rightarrow$  forma polinomia con base B=16  $\rightarrow$  1\*16<sup>2</sup> + 5\*16<sup>1</sup> + 9\*16<sup>0</sup> = 345<sub>10</sub>)

**2 –** Dati i numeri decimali:

## 111; 222; 333; 444; 555

calcolare la cifra più significativa nelle rappresentazioni in base 8 e in base 16.

( Esempio di svolgimento:

 $111_{10}$   $\rightarrow$  divisioni successive per  $8 \rightarrow 157_8 \rightarrow$  la cifra più significativa in base  $8 \text{ e } 1$ 

 $111_{10}$   $\rightarrow$  divisioni successive per 16  $\rightarrow$  6F<sub>16</sub>  $\rightarrow$  la cifra più significativa in base 16 è 6)

**3 –** Dopo aver calcolato le potenze del 2 fino alla decima, indicare quante cifre binarie occorrono per esprimere un numero che in base 10 sia formato al massimo da tre cifre. (Suggerimento:

Con tre cifre decimali si possono rappresentare in decimale tutti i numeri interi da 000 a 999)

**4** – Sapendo che 2<sup>7</sup> = 128, indicare in modo immediato, la rappresentazione binaria di 127

5 - Convertire i seguenti numeri esadecimali:

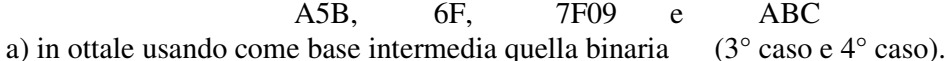

b) in ottale usando come base intermedia quella decimale (1° caso e 2° caso)

( Esempio di svolgimento caso a:

A5B<sub>16</sub>  $\rightarrow$  tabella con quaterne binarie  $\rightarrow$  1010.0101 1011<sub>2</sub>  $\rightarrow$  raggruppamento a terne  $\rightarrow$ 

 $101.001.011.011 \rightarrow 5133_8$ )

( Esempio di svolgimento caso b:

A5B<sub>16</sub>  $\rightarrow$  forma polinomia con potenze del 16  $\rightarrow$  10  $*$  16<sup>2</sup> + 5 $*$ 16<sup>1</sup> + 11 $*$ 16<sup>0</sup> = 2560+ 80 +11 =  $2651_{10} \rightarrow$  divisioni per 8  $\rightarrow$  5133<sub>8</sub>)

# **Esercizi di ripasso ovvero di tipologia già vista in precedenza**

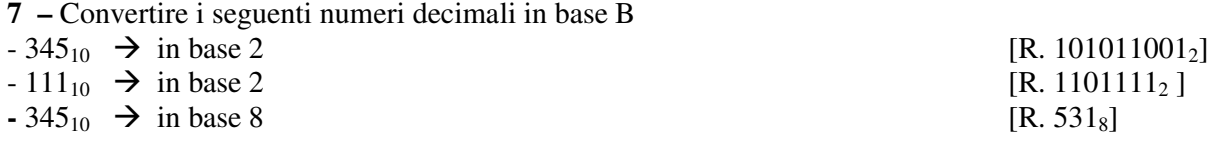

## **Paragrafo 2 - Modulo e segno: rappresentazione binaria dei numeri interi (positivi e negativi)**

Supponiamo di voler utilizzare numeri da 2Byte, cioè 2\*8 bit= 16 bit e prendiamo in considerazione soltanto i numeri interi con segno (negativi e positivi). Dei 16 bit a disposizione, il primo bit più a sinistra viene dedicato alla rappresentazione del segno: **0 per il segno + e 1 per il segno -,** quindi dei 16 bit iniziali ne restano 15 bit per rappresentare i numeri positivi e 15 bit per i numeri negativi.

Max e Min rappresentabile. Poiché l'alfabeto binario è composto da N=2 simboli, le combinazioni di 2 cifre in 15 posti (dette disposizioni con ripetizione) possibili sono  $2^{15} = 2^{10*2} = 2^{10*3} = 32768$ .

Poiché lo 0 è considerato positivo allora il **max numero positivo rappresentabile è 2<sup>15</sup>-1=32767**, mentre poiché i numeri negativi partono da -1 a scendere, allora il **min numero negativo rappresentabile è - 2<sup>15</sup>= - 32768.** 

Quindi, con n=16 bit l'intervallo di rappresentabilità dei numeri è:  $[-32768 = -2^{15}, 2^{15} -1 = -32767]$ 

**Esercizio.** Con n=32 bit, quale è l'intervallo di rappresentabilità dei numeri?

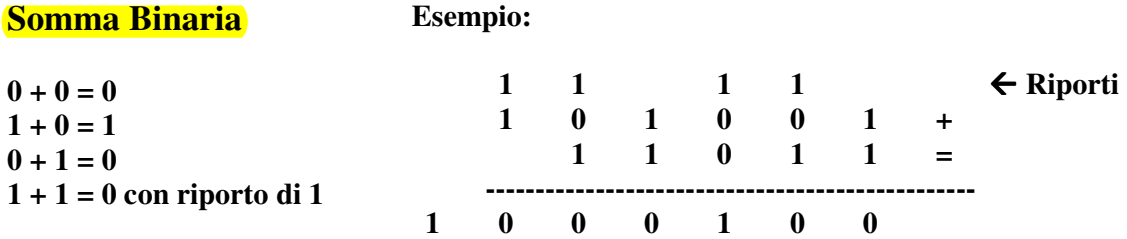

## **Che cosa è il complemento a 2?**

E' un metodo usato per rappresentare i numeri interi negativi e positivi.

# **Come si ottiene il complemento a 2 di un numero dato?**

Dato un numero espresso in forma binaria, per ottenere il complemento a 2 del numero dato, ad ogni cifra 1 si sostituisce 0 e viceversa e alla fine si somma 1.

## **Esempio.**

Per comodità supponiamo di usare un numero binario formato da 8 bit.

Dato il numero, 1 in binario:

Si scambiano le cifre

Si somma 1

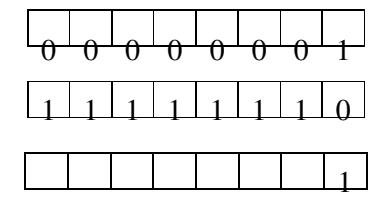

Si ottiene il complemento a 2, del numero 1

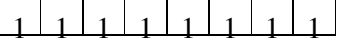

## **Esercizio**

Calcolare il complemento a 2 dei seguenti numeri binari:

a) 01011110; b) 01010000; c) 10100000; d) 01100110 **Che cosa è una informazione alfanumerica?** 

Una informazione alfanumerica è una informazione che può essere di qualsiasi tipo: numero, lettera, carattere di punteggiatura e simboli speciali (ad es.:  $\mathcal{Q}, \mathcal{H}, \mathcal{S}, \mathcal{R}, \mathcal{K}, \mathcal{K}, \mathcal{S}, \mathsf{ecc}$ )

# **Paragrafo 3 – rappresentazione delle informazioni alfanumeriche**

Le informazioni alfanumeriche si rappresentano all'interno dell'elaboratore sottoforma di **codice,** cioè ad ogni informazione alfanumerica è associata una sequenza di bit, detta **codifica.**

# **Che cosa è la codifica ASCII<sup>8</sup> ?**

Essa è la codifica più diffusa usata dagli elaboratori per le informazioni alfanumeriche. Essa è un codifica a 7 bit, forzata a diventare ad 8 bit ponendo l'ottavo bit sempre a 0. Tutti i simboli utili per rappresentare un'informazione (lettere, cifre, segni di punteggiatura e caratteri speciali) sono codificati nella prima parte della tabella (da 0 a 127 vedi tabella) e, pertanto, solo questa parte noi presentiamo.

Ad es. quale è la codifica ASCII dei seguenti caratteri<sup>9</sup>?

- la lettera C (maiuscolo)  $\rightarrow 01100011$
- la lettera x  $(\text{minuscolo}) \rightarrow 01111000$
- la parola BACI (maiuscola)  $\rightarrow$  0110 0010 0110 0001 0110 0011 0110 1001
- il simbolo \$  $\rightarrow$  0100 0100
- il numero 2 - $\rightarrow 0000 0010$

**Applicazione:** In windows premendo contemporaneamente il tasto ALT e i numeri del tastierino numerico alla destra della tastiera, è possibile visualizzare alcuni caratteri della tabella suddetta. **Ad es.** premendo contemporaneamente i tasti ALT e i numeri 1,2,3 si visualizza il simbolo " { "

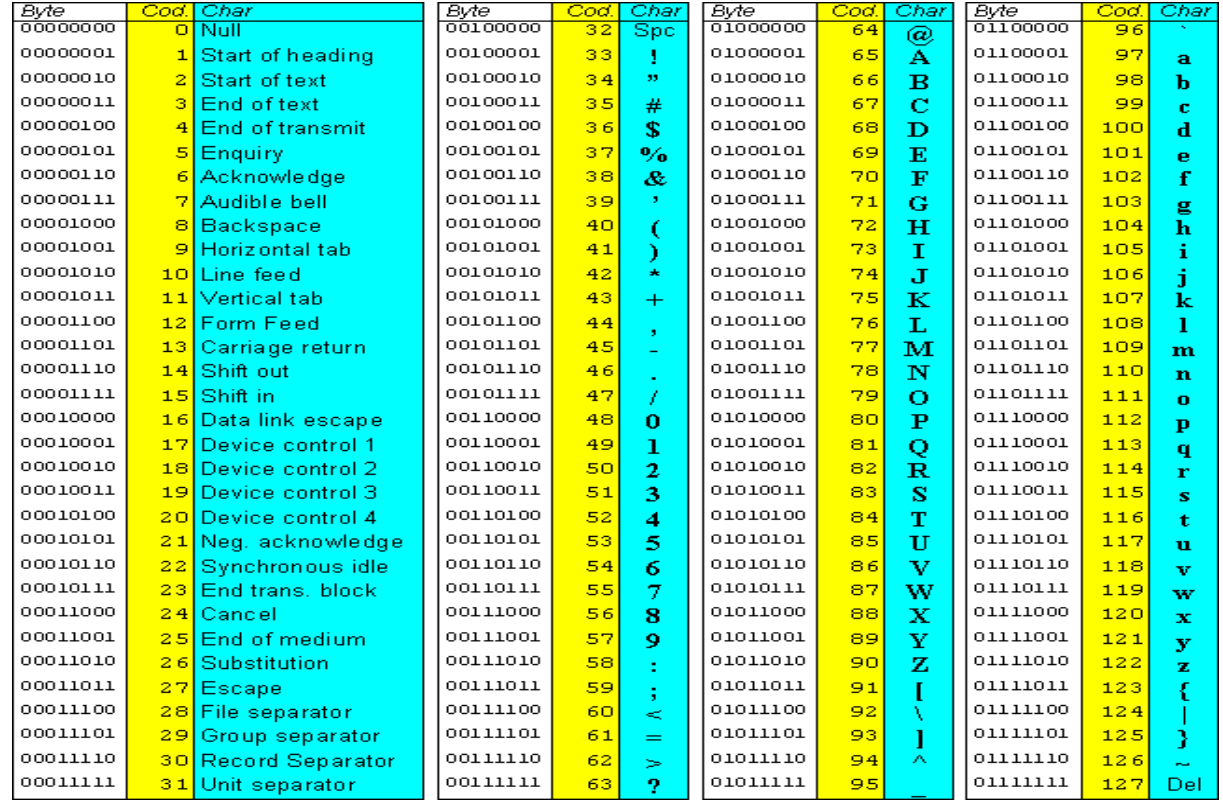

### **TABELLA ASCII RISTRETTA DA (da 0 a 127)**

 $8$  ASCII = American Standard Code for Information Interchange

 $\overline{a}$ 

<sup>&</sup>lt;sup>9</sup> Da notare, dalla tabella ASCII, che le lettere minuscole e maiuscole hanno la stessa codifica. Per risolvere l'esercizio, basta individuare il numero, la lettera o il simbolo nella colonna azzurra e annotare la sequenza binaria alla sua destra.